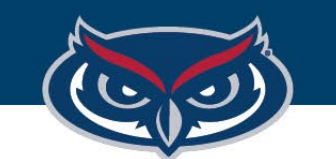

# **eCommerce Store Request Process**

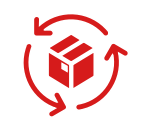

## **Store Request Process**

Complete *Marketplace Request* form (turnaround time: **2 weeks**)

If approved, complete the *TouchNet Support ticket* to request the store build.

The **Ecommerce Committee** will review the request.

Approval decisions are sent via **Workday** inbox notification

*TouchNet Support Ticket: provide any* details necessary to build the store/site i.e., pictures, detail code(s), categories, target audience information you wish to gather, timeframes, etc.

**Completing Marketplace Request Form**

### **TouchNet Marketplace Site/ Store request**

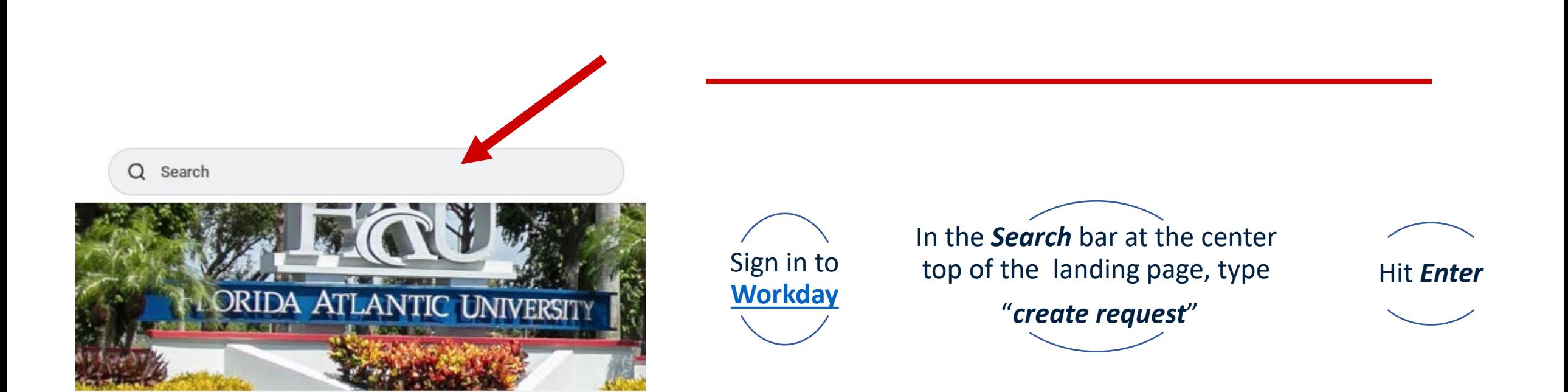

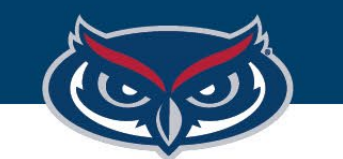

### **TouchNet Marketplace Site/ Store request**

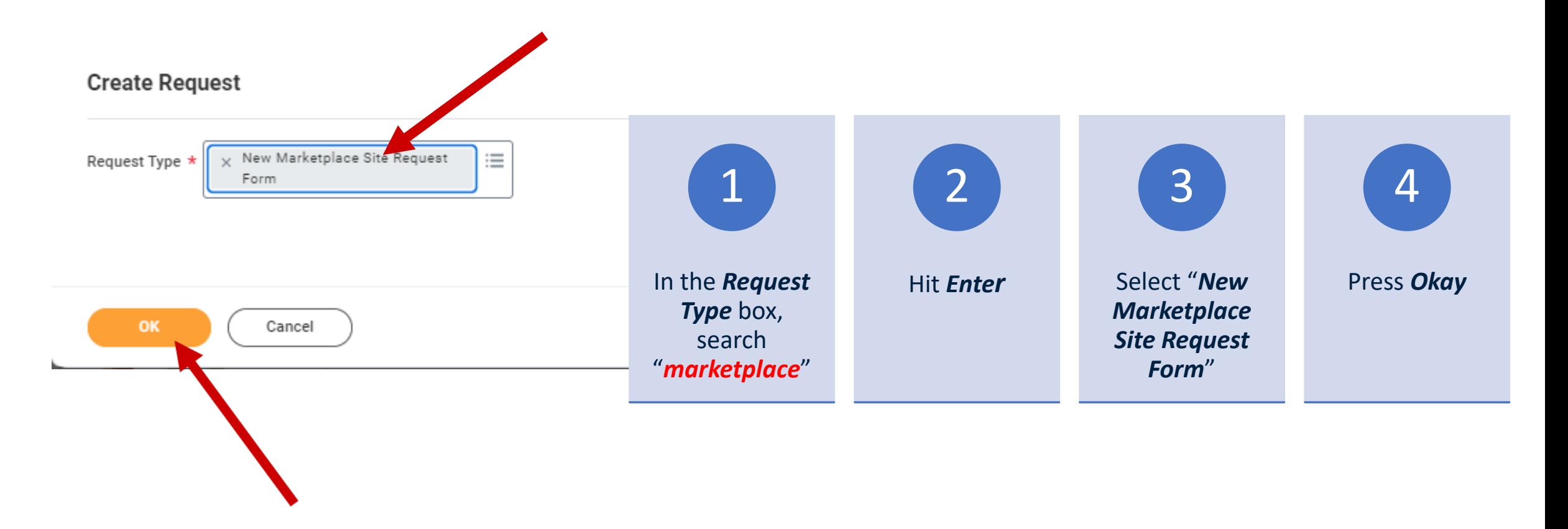

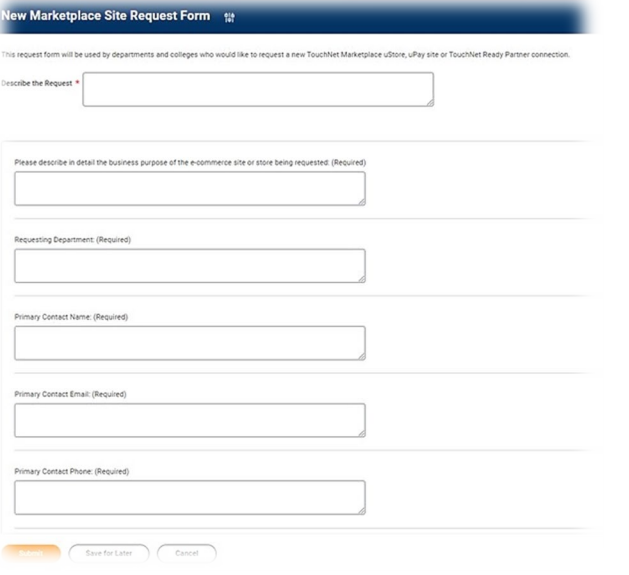

 $\checkmark$  Once the form is generated.

Answer the prompts

Provide as much detail as possible, including the **detail code** necessary for store/site operation.

### **TouchNet Marketplace Site/Store request**